## Jullie film is klaar...

 $\mathbf{1}$ Ga naar Deel > Exporteer Film

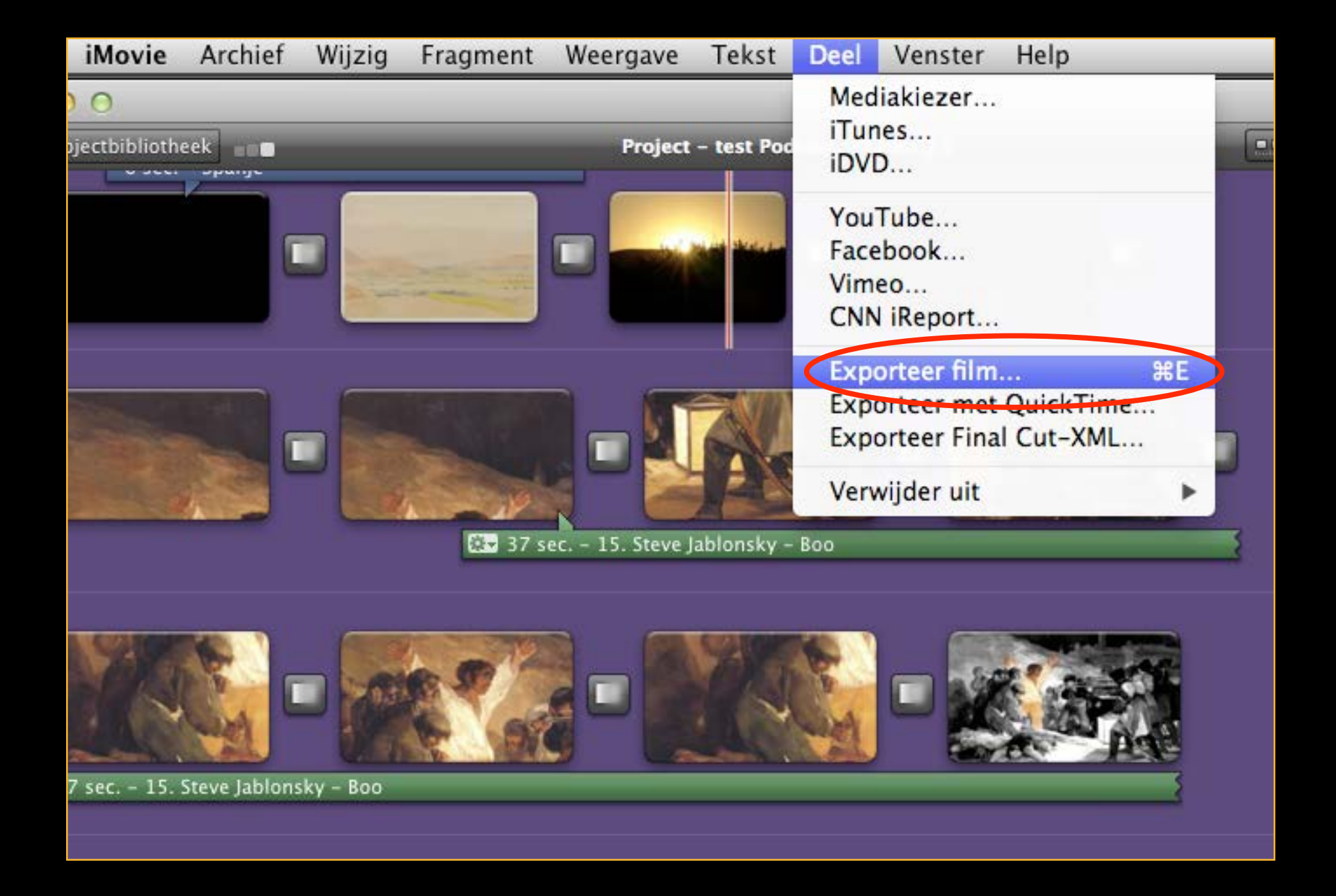

## **De film bewaren als....**

- 1. Kies Groot
- 2. Bewaar LETTERLIJK als: Groep X (X = jullie groepsnummer) Naam opdracht
- 3. Klik op Exporteer

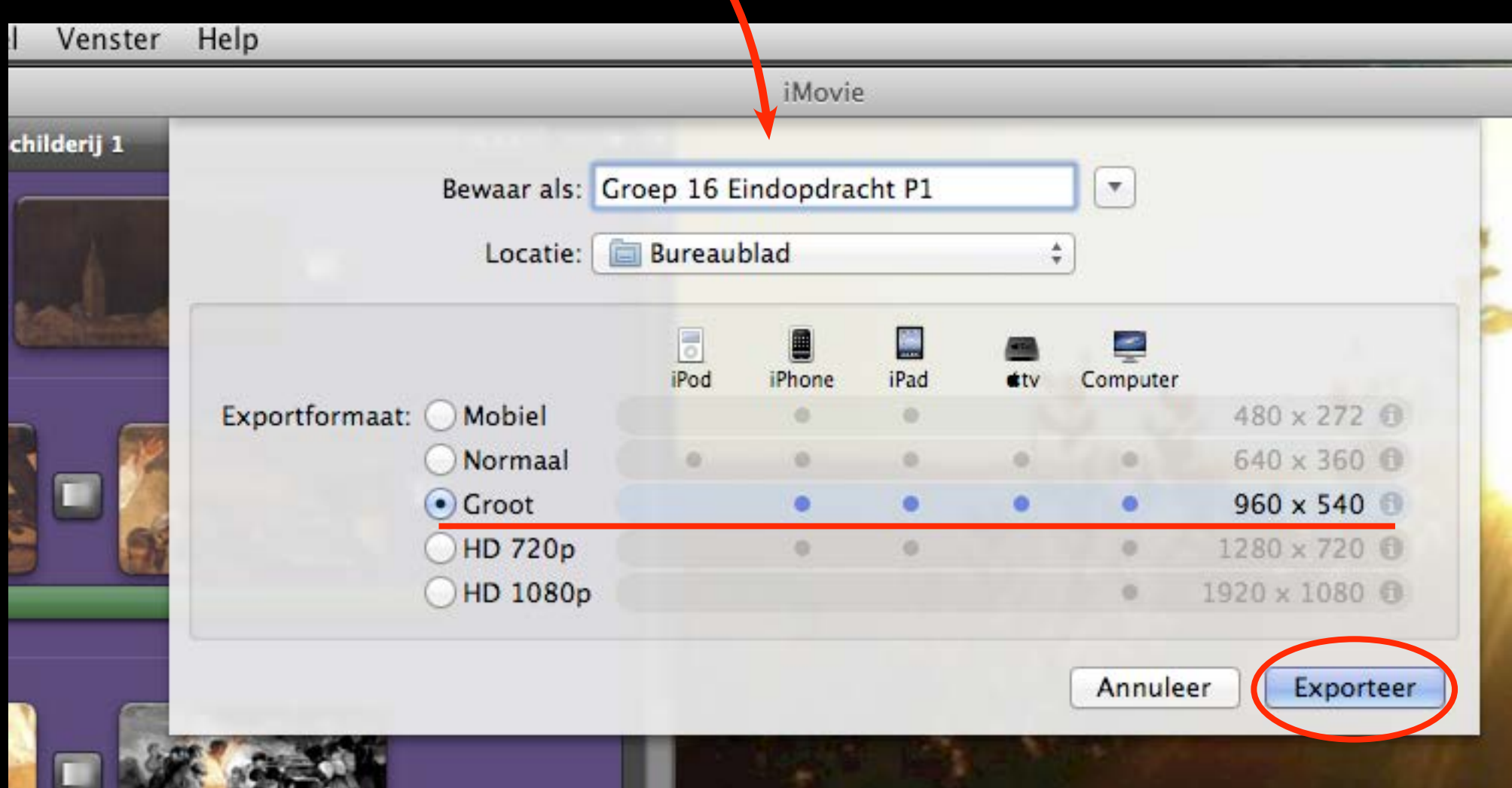